# **HipgRap - Report**

Bicheng Gao (bg2640) \ Kangwei Ling (kl3076)

# **Introduction**

Grep is a very useful command line tool for search patterns in text-based files. We would like to implement such a tool in haskell, called HipgRap, for purposes of both practising programming with haskell and gaining experience on building system tools focusing on performance. A typical grep tool has three parts: find the files to search, search patterns in those files, and print the result. Our implementation will focus on the search of string literals.

## **Motivation**

Current haskell implementation of grep in the library is not efficient enough, especially when you compare it to other implementation in C(GNU grep) and Rust(ripgrep). The basic motivation is to use the parallelism feature of Haskell to boost the execution of reading files, finding matches in each line.

# **Implementation**

We have implemented six versions in total, each focuses on different level of parallelism, check out the following table for their differences.

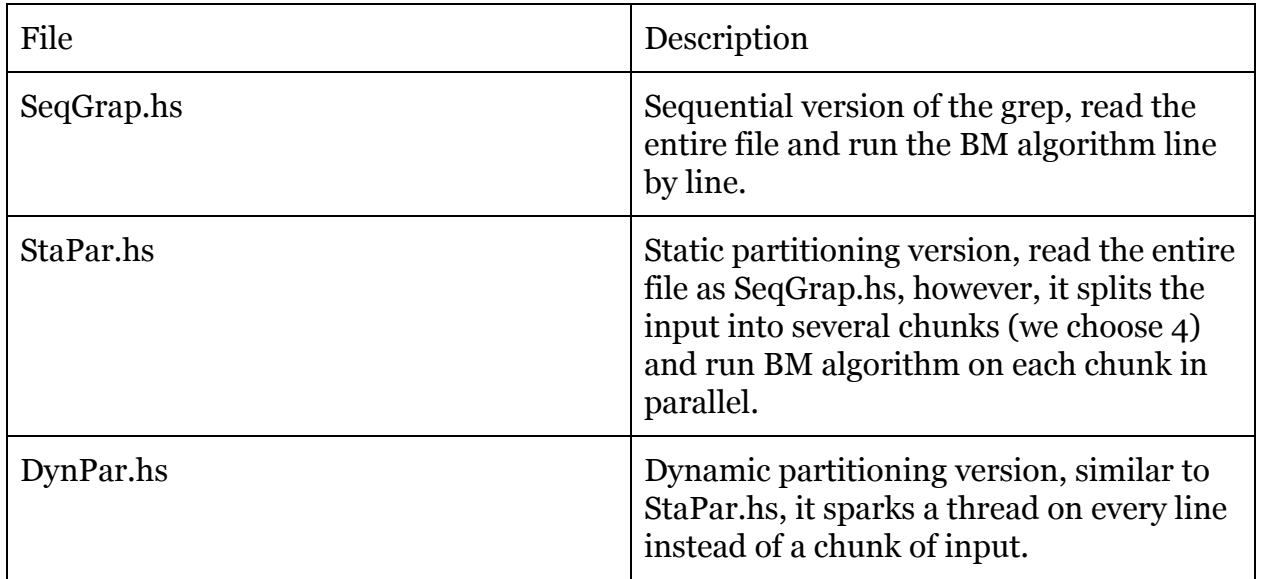

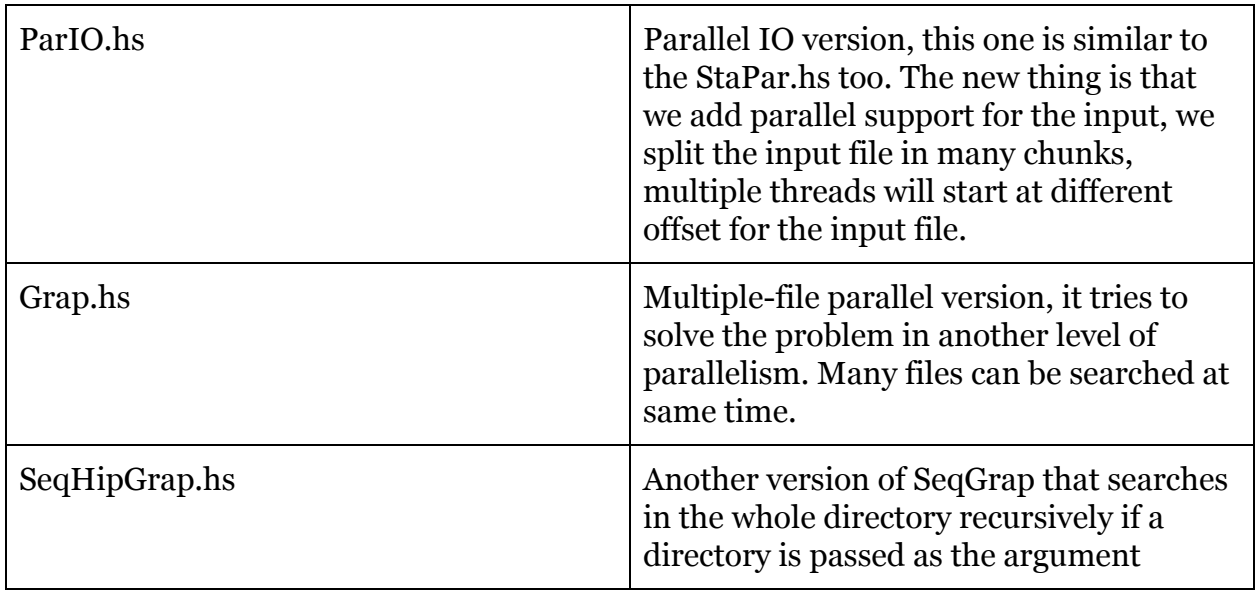

There are two levels of parallelism in our implementations: file-level parallelism and line-based/chunk-based parallelism.

The file-level parallelism is used in Grap.hs, since it must efficiently search in multiple files, which makes us want to introduce concurrency here, so we can search different files concurrently. We have used explicit parallelism with Channels, forkIO. Specifically, we create a dedicated thread to traverse the directories and add files that need to be searched to the channel, and we create several worker threads that read from the channel to grab files to work on. We spent some time on learning how to implement such a worker threadpool solution as it is quite different than other imperative language since we must deal with the monad environment.

Line-based/chunk-based parallelism is used for single file searching, as implemented in StaPar.hs, DynPar.hs and ParIO.hs. We split the search on each line/chunk by using the Parallel library, specifically, rpar, parMap, rseq.

At first, we only implemented the version without the parallelism on the IO, it turns out they are pretty slow, and even can not compete with the sequential version. Since we chose Boyer Moore algorithm for string matching, the running time is linear to the input size, which makes the IO become the bottleneck. After some investigations, we found Haskell supports the POSIX way of reading. It's possible to read like `pread`, we can specify an offset to a file descriptor, and reading a specific number of bytes from that position. By this way, we can make multiple threads starting from different offset and

reading their own parts. It makes a pretty good performance improvement, and beaten all other versions. The following table is the performance test result.

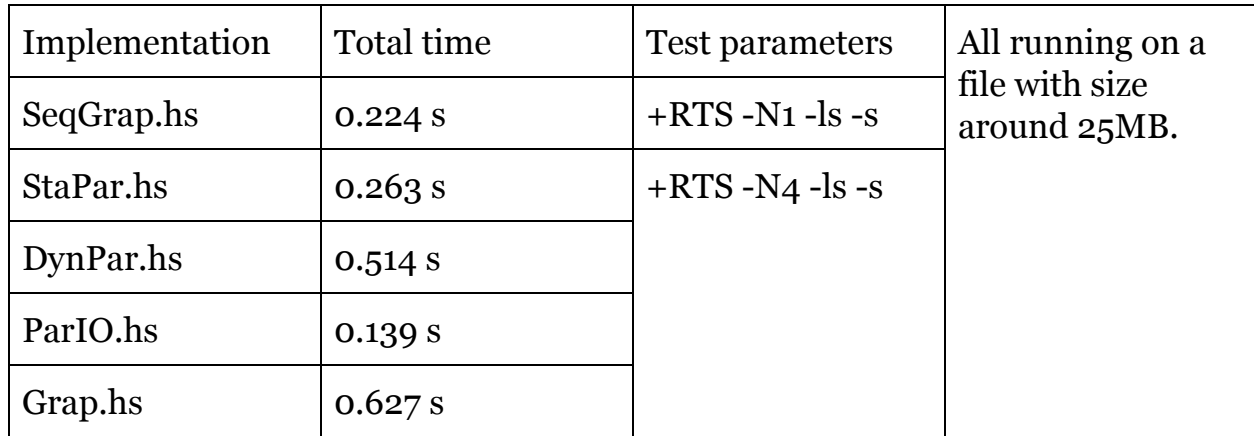

## **Single File Test Results**

# **Single File Test Thread Scope Results**

- SeqGrap.hs

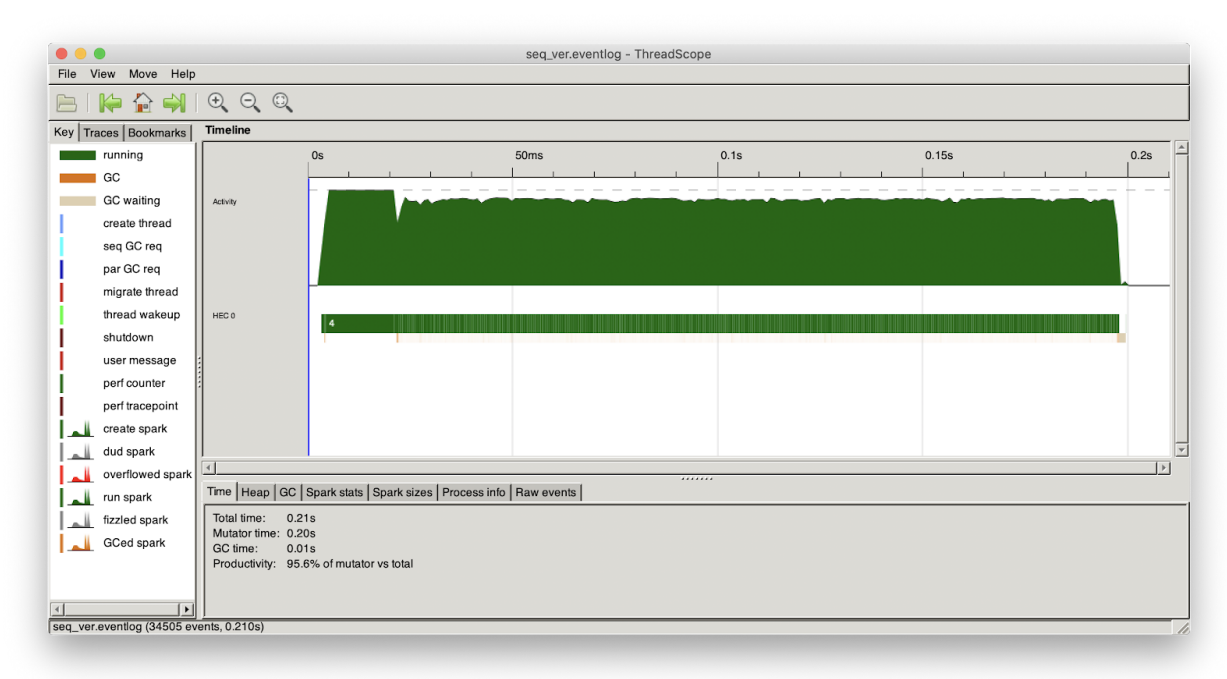

- StaPar.hs

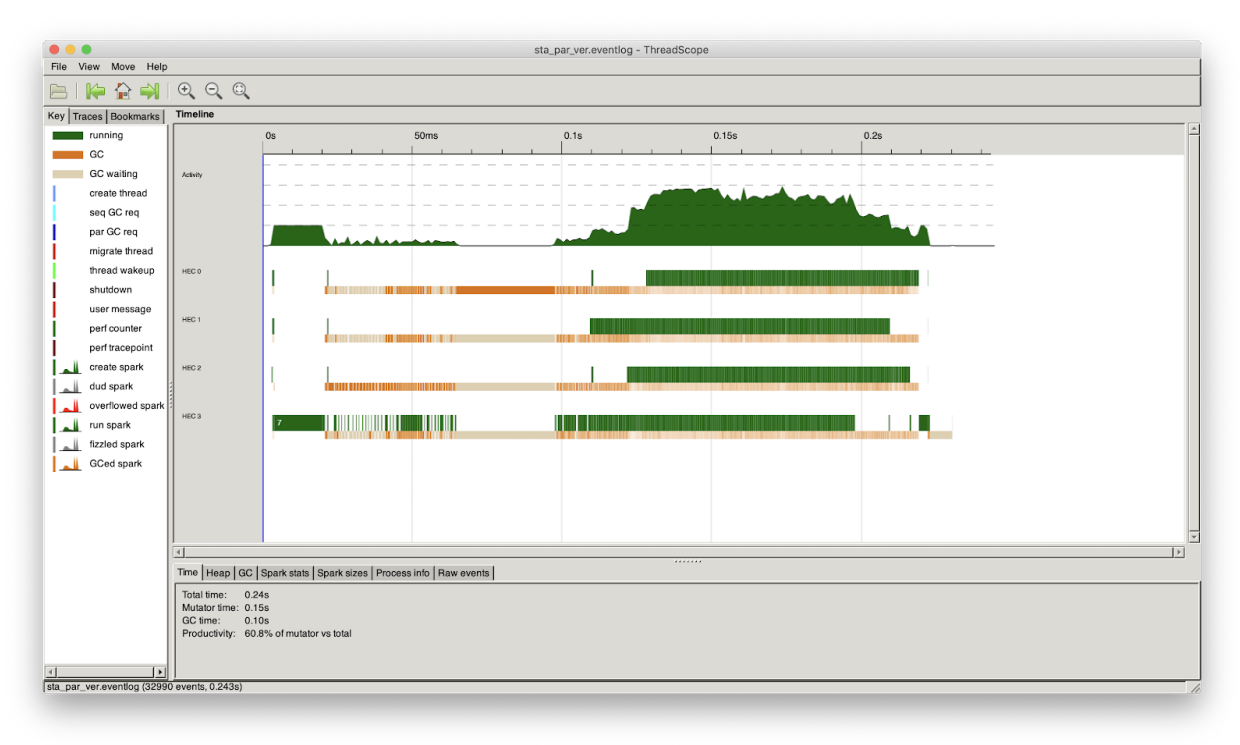

- DynPar.hs

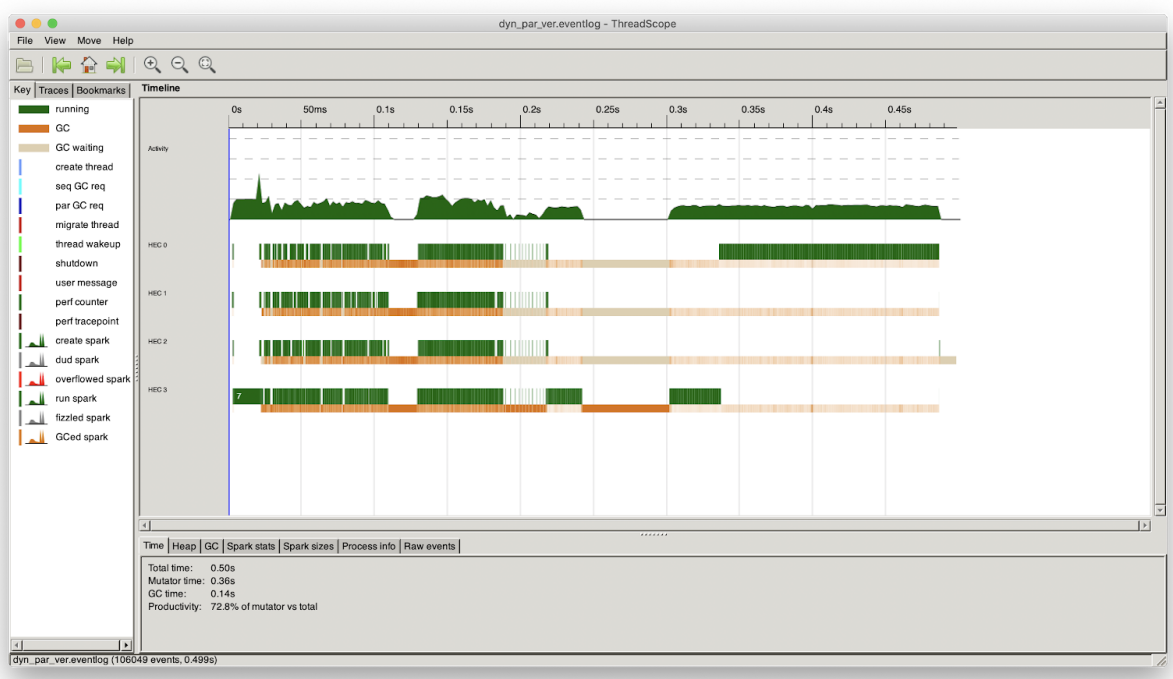

- ParIO.hs

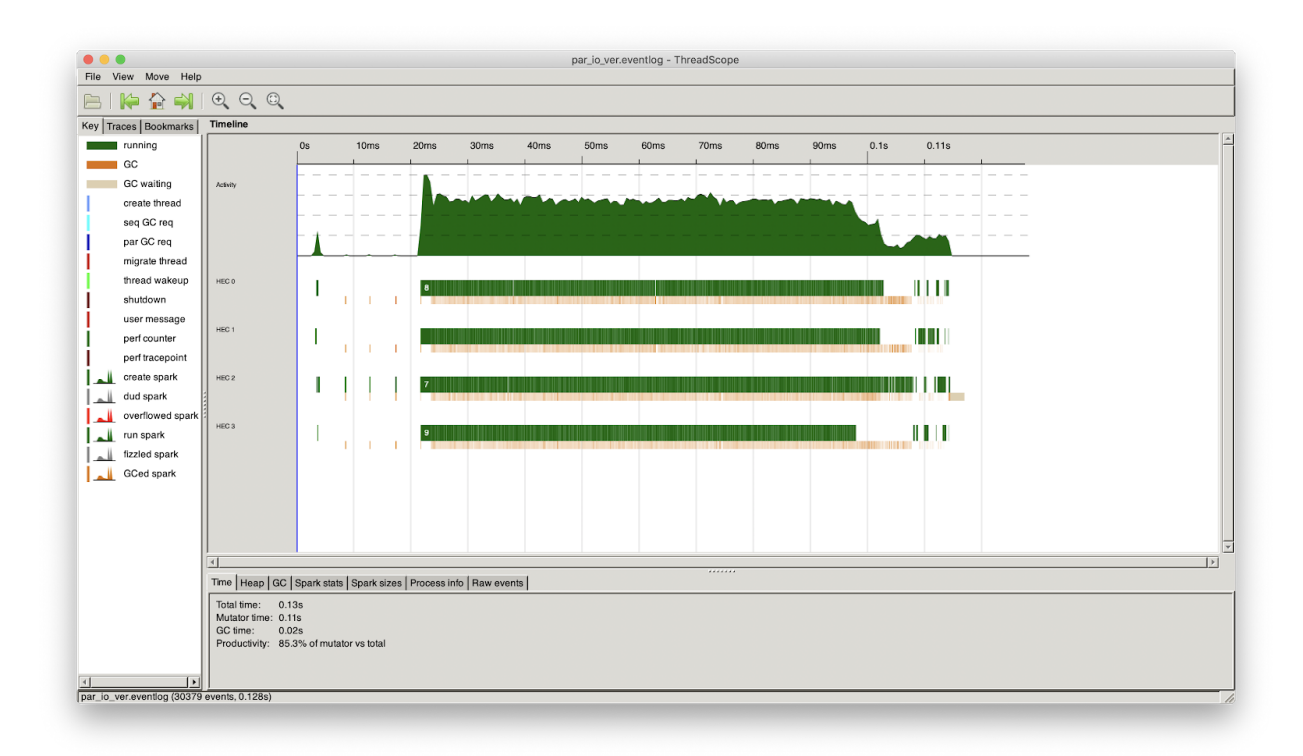

- Grap.hs

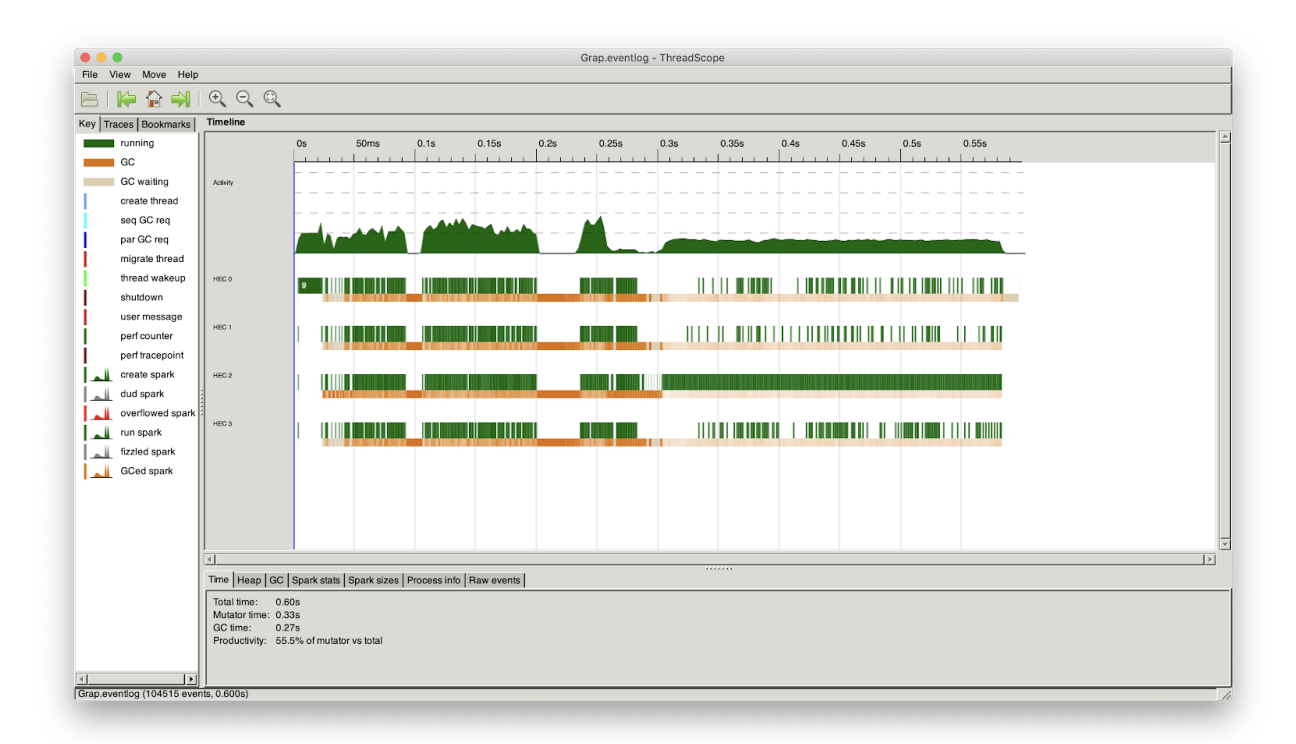

As we can see from the results, the ParIO version which parallels the chunk reading of the file runs fastest. The IO part is indeed the bottleneck of grep since the string matching algorithm runs pretty fast enough compared with IO.

# **Multi-files Searching Test Results**

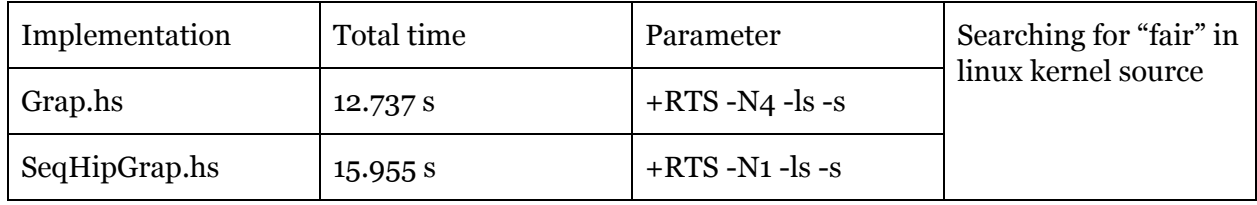

# **Multi-Files Test Thread Scope Results**

- Grap.hs

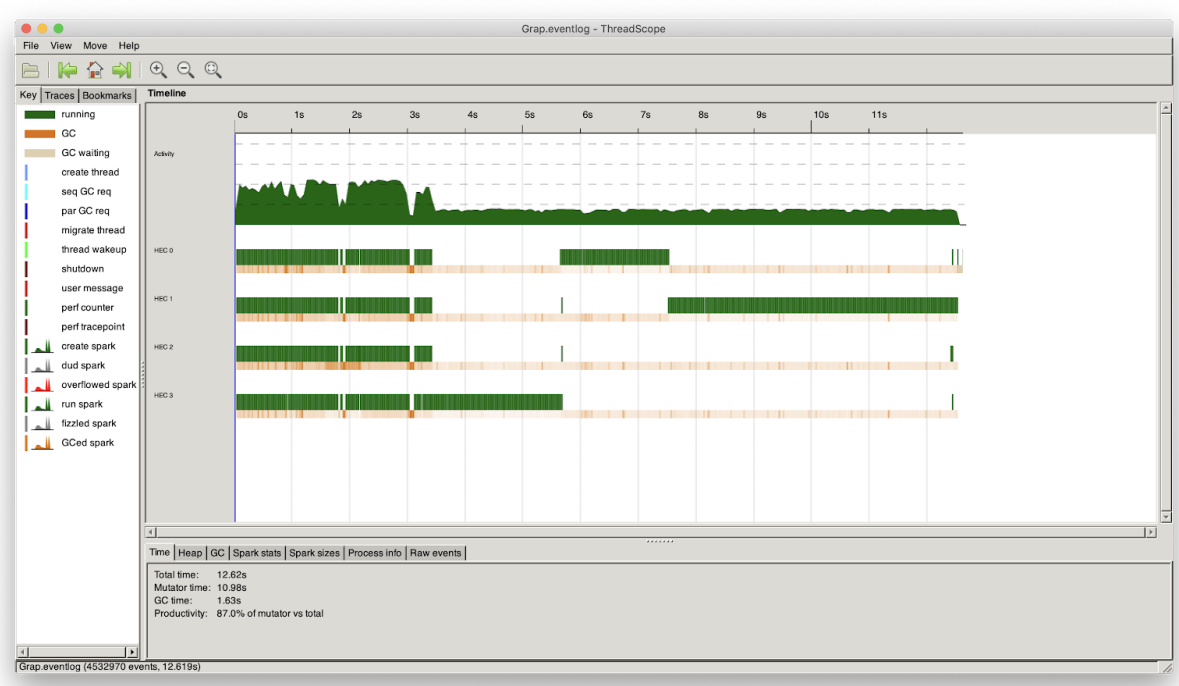

- SeqHipGrap.hs

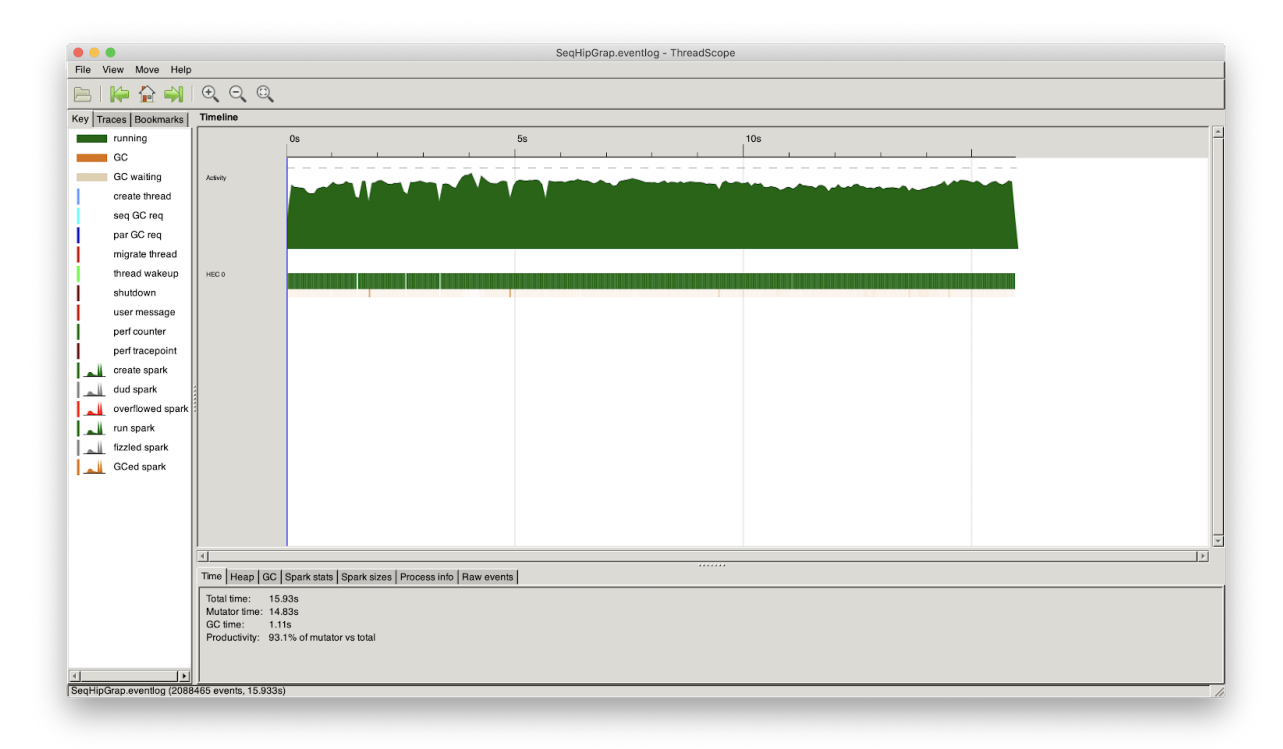

For recursively searching in multiple files and directories, our parallel or concurrent version Grap.hs slightly beat the sequential version. We actually expect its performance to be much better than the sequential version. We speculate it is because our implementation brings too much overhead as to the sequential version.

## **Remarks**

One thing remaining is to solve the corner cases that one line might be split into multiple chunks for our Parallel IO version, the simple way is to concatenate the last line of i-th chunk and first line of i+1-th chunk, and check it separately. Since we only split the input into 4 chunks, here we ignore its influence to the performance.

## **Code Listing**

```
import System.Environment
import Data.Maybe
import qualified Data.ByteString as B
import qualified Data.ByteString.Char8 as BC8
import qualified Data.ByteString.Search as BS
solve :: BC8.ByteString -> BC8.ByteString -> Maybe BC8.ByteString
solve pat text
| check == True = Just text
| otherwise = Nothing
where check = not . null $BS.indices pat text
printMaybe :: Maybe BC8.ByteString -> IO ()
printMaybe (Just x) = BC8.putStrLn x
printMaybe Nothing = return ()
main :: IO ()
main = do
[pat, filename] <- getArgs
contents <- B.readFile filename
let res = map (solve (BC8.pack pat)) $ BC8.lines contents
mapM_ printMaybe (filter isJust res)
```
#### StaPar.hs

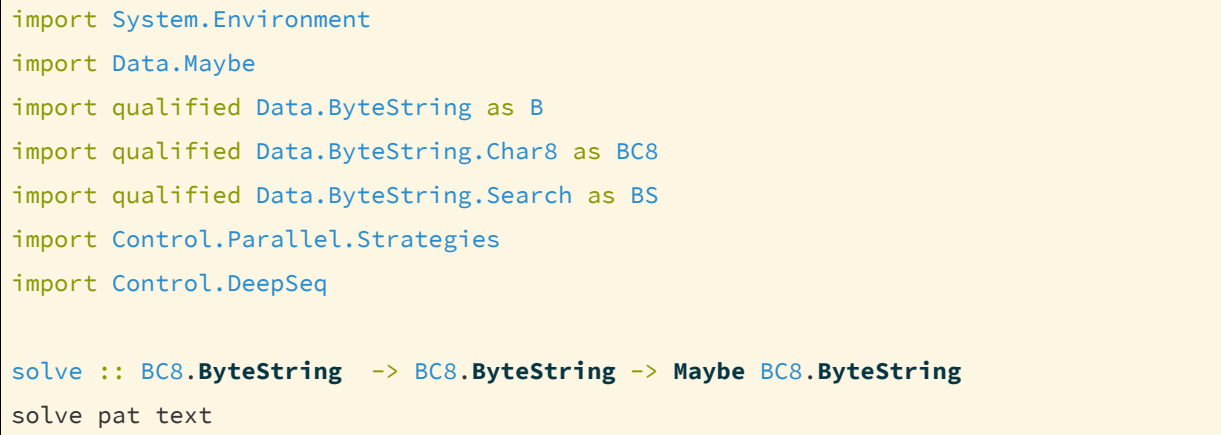

```
| check = Just text
 | otherwise = Nothing
where check = not . null $BS. indices pat text
printMaybe :: Maybe BC8.ByteString -> IO ()
printMaybe (Just x) = BC8.putStrLn x
printMaybe Nothing = return ()
main :: IO ()
main = do
[pat, filename] <- getArgs
contents <- B.readFile filename
let as = BC8.lines contents
     len = length as `div` 4
     (a, bs) = splitAt len as
     (b, cs) = splitAt len bs
     (c, d) = splitAt len cs
     sol = runEval $ doa' <- rpar (force (map (solve (BC8.pack pat)) a))
       b' <- rpar (force (map (solve (BC8.pack pat)) b))
       c' <- rpar (force (map (solve (BC8.pack pat)) c))
       d' <- rpar (force (map (solve (BC8.pack pat)) d))
       - \leftarrow rseq a'
       - <- rseq b'
       \sim <- rseq c'
       \angle <- rseq d'
       return (a' ++ b' ++ c' ++ d')
       -- return (length a' + length b' + length c' + length d')
mapM_ printMaybe (filter isJust sol)
 -- print sol
```
#### DynPar.hs

import System.Environment import Data.Maybe import qualified Data.ByteString as B

```
import qualified Data.ByteString.Char8 as BC8
import qualified Data.ByteString.Search as BS
import Control.Parallel.Strategies hiding (parMap)
solve :: BC8.ByteString -> BC8.ByteString -> Maybe BC8.ByteString
solve pat text
| check = Just text
| otherwise = Nothing
where check = not . null $BS.indices pat text
printMaybe :: Maybe BC8.ByteString -> IO ()
printMaybe (Just x) = BC8.putStrLn x
printMaybe Nothing = return ()
parMap :: (a -> b) -> [a] -> Eval [b]
parMap _ [] = return []
parMap f (a:as) = do b \leftarrow rpar (f a)
                    bs <- parMap f as
                    return (b:bs)
main :: IO ()
main = do
[pat, filename] <- getArgs
contents <- B.readFile filename
let res = runEval (parMap (solve (BC8.pack pat)) $ BC8.lines contents)
mapM_ printMaybe (filter isJust res)
-- print $ length res
```
### ParIO.hs

```
{-# LANGUAGE LambdaCase #-}
{-# LANGUAGE PackageImports #-}
{-# LANGUAGE ScopedTypeVariables #-}
import System.Environment
import Data.Maybe
```

```
import qualified Data.ByteString as B
import qualified Data.ByteString.Char8 as BC8
import qualified Data.ByteString.Search as BS
import Control.Parallel.Strategies
import Control.DeepSeq
import qualified System.Posix.IO as PIO
import qualified "unix-bytestring" System.Posix.IO.ByteString as PIOB
import System.Posix.Types
import qualified System.Posix as P
solve :: BC8.ByteString -> BC8.ByteString -> Maybe BC8.ByteString
solve pat text
| check = Just text
| otherwise = Nothing
where check = not . null $BS.indices pat text
printMaybe :: Maybe BC8.ByteString -> IO ()
printMaybe (Just x) = BC8.putStrLn x
printMaybe Nothing = return ()
getFileSize :: String -> IO FileOffset
getFileSize path = do
  stat <- P.getFileStatus path
  return (P.fileSize stat)
main :: IO ()
main = do[pat, filename] <- getArgs
filesize <- getFileSize filename
fd <- PIO.openFd filename PIO.ReadOnly (Just (CMode 0440)) PIO.defaultFileFlags
let chunk_size_bt::ByteCount = fromIntegral (filesize `div` 4)
let rm_bt::ByteCount = fromIntegral filesize - 3 * chunk_size_bt
let chunk_size_off::FileOffset = filesize `div` 4
ca <- PIOB.fdPread fd chunk_size_bt 0
cb <- PIOB.fdPread fd chunk_size_bt chunk_size_off
cc <- PIOB.fdPread fd chunk_size_bt (chunk_size_off * 2)
cd \leftarrow PIOB.fdPread fd rm_bt (chunk_size_off * 3)
```

```
let sol = runEval $ do
      a' <- rpar (force (map (solve (BC8.pack pat)) $ BC8.lines ca))
      b' <- rpar (force (map (solve (BC8.pack pat)) $ BC8.lines cb))
      c' <- rpar (force (map (solve (BC8.pack pat)) $ BC8.lines cc))
      d' <- rpar (force (map (solve (BC8.pack pat)) $ BC8.lines cd))
      \angle <- rseq a'
      \sim \sim rseq b'
      \angle <- rseq c'
      \sim <- rseq d'
      return (a' ++ b' ++ c' ++ d')
      -- return (length a' + length b' + length c' + length d')
mapM_ printMaybe (filter isJust sol)
-- print sol
```
#### Grap.hs

```
import Control.Monad(forM_, forever)
import Control.Concurrent.STM
import Control.Concurrent(forkIO, forkFinally, threadDelay)
import Control.Parallel
import Control.Parallel.Strategies(parMap, rpar)
import System.Directory (doesDirectoryExist, getDirectoryContents)
import System.FilePath ((</>))
import qualified Data.ByteString.Char8 as B
import qualified Data.ByteString.Search as BS
import System.Environment(getArgs, getProgName)
numOfWorkers = 4
grabFiles :: FilePath -> Bool -> TChan (Maybe FilePath) -> IO ()
grabFiles fpath recursive chan = do
  walkDir fpath recursive
  -- add terminators
  forM_ [0..numOfWorkers-1] $ \_ -> atomically $ writeTChan chan Nothing
where
```

```
fileFilter fname = head fname / = '.'
   walkDir :: FilePath -> Bool -> IO ()
  walkDir path recursive = do
       isDir <- doesDirectoryExist path
       if isDir
           then do
               names <- getDirectoryContents path
               let properNames = filter fileFilter names
               forM_ properNames $ \fname -> walkDir (path </> fname) recursive
           else atomically $ writeTChan chan (Just path)
runGrap :: String -> FilePath -> IO ()
runGrap pat filepath = do
  jobChan <- newTChanIO
  outChan <- newTChanIO
  let bpat = B.pack pat
   forkIO $ grabFiles filepath True jobChan
   -- start workers
  forM_ [0..numOfWorkers-1] $ \i -> forkIO $ runWorker i jobChan outChan bpat
  -- gather result and print
   printResults outChan
runWorker :: Int -> TChan (Maybe FilePath) -> TChan Output -> B.ByteString -> IO ()
runWorker wid jobChan outChan pat = runLoop
  where
       runLoop = do
           filename <- atomically $ readTChan jobChan
           case filename of
               Just fname -> do
                   searchInFile pat fname outChan
                   runLoop
               Nothing -> atomically $ writeTChan outChan Terminated
searchInFile :: B.ByteString -> FilePath -> TChan Output -> IO()
```

```
searchInFile pat fname outChan = do
   content <- B.readFile fname
   let augLines = zip [1..] $ B.lines content
       matches = filter (\aleph a \ge 0, \text{ line}) \rightarrow \text{not} . null $ BS.indices pat line) augLines
   atomically $ writeTChan outChan (Matches fname matches)
printResults :: TChan Output -> IO ()
printResults outChan = loop 0
  where
       loop i =
           if i == numOfWorkers
                then return ()
           else do
                output <- atomically $ readTChan outChan
               case output of
                    Terminated \rightarrow loop (i + 1)
                    Matches fpath results -> do
                        forM_ results \sinh(1n, \tan) -> putStrLn \sinh(1n, \tan) ++ ":" ++ show
ln ++ ": " ++ B.unpack txt
                        loop i
data Output = Terminated | Matches FilePath [(Int, B.ByteString)]
main :: IO ()
main = do
  [pat, filename] <- getArgs
  runGrap pat filename
```
#### SeqHipGrap.hs

```
import System.Environment
import Data.Maybe
import qualified Data.ByteString as B
import qualified Data.ByteString.Char8 as BC8
import qualified Data.ByteString.Search as BS
import System.Directory (doesDirectoryExist, getDirectoryContents)
import System.FilePath ((</>))
import Control.Monad(forM_, forever)
solve :: BC8.ByteString -> BC8.ByteString -> Maybe BC8.ByteString
solve pat text
| check == True = Just text
| otherwise = Nothing
where check = not . null $BS.indices pat text
printMaybe :: Maybe BC8.ByteString -> IO ()
printMaybe (Just x) = BC8.putStrLn x
printMaybe Nothing = return ()
main :: IO ()
main = do
[pat, filename] <- getArgs
let bpat = BC8.pack pat
grapFiles filename True bpat
grapFiles :: FilePath -> Bool -> BC8.ByteString -> IO ()
grapFiles fpath recursive pat = walkDir fpath recursive
where
  fileFilter fname = head fname /= '.'
  walkDir :: FilePath -> Bool -> IO ()
  walkDir path recursive = do
       isDir <- doesDirectoryExist path
       if isDir
           then do
               names <- getDirectoryContents path
               let properNames = filter fileFilter names
```

```
forM_ properNames \frac{1}{2} \fname -> walkDir (path </> fname) recursive
           else grap path pat
grap :: FilePath -> BC8.ByteString -> IO ()
grap fpath pat = do
  contents <- B.readFile fpath
  let res = map (solve pat) $ BCS.lines contentslinedRes = zip [1..] res
       finalRes = filter (isJust . snd) linedRes
   forM_ finalRes \frac{1}{2} \(ln, txt) -> putStrLn \frac{1}{2} fpath ++ ":" ++ show ln ++ ": " ++
BC8.unpack (fromJust txt)
```